# **SIEMENS**

Inhaltsverzeichnis

Sicherheitshinweise Support und Training

Leistung und Funktionen

**SIMATIC NET CP 5611** 

Baugruppe einstellen

Baugruppe einbauen

**Installationsanleitung/ Produktinformation**

Inbetriebnahme

Technische Daten CE–Kennzeichnung

**Ausgabe 6/2001 A5E00102070–01**

### **Copyright © Siemens AG 1996/2001 All rights reserved**

### **Haftungsausschluß**

Weitergabe sowie Vervielfältigung<br>dieser Unterlage, Verwertung und<br>Mitteilung ihres Inhalts ist nicht<br>gestattet, soweit nicht ausdrücklich<br>zugestanden. Zuwiderhandlungen<br>verpflichten zu Schadenersatz. Alle<br>Rechte vorbehalt

Wir haben den Inhalt der Druckschrift auf Übereinstimmung mit der beschriebenen Hard-und Software geprüft. Dennoch kön-nen Abweichungen nicht ausgeschlossen werden, so daß wir für die vollständige Übereinstimmung keine Gewähr übernehmen. Die Angaben in dieser Druckschrift werden regelmäßig überprüft, und notwen-dige Korrekturen sind in den nachfolgenden Auflagen enthalten. Für Verbesserungsvorschläge sind wir dankbar.

Siemens AG

Technische Änderungen bleiben vorbehalten.

Bereich Automatisierungstechnik<br>Geschäftsgebiet Industrie-Automatisierung<br>Postfach 4848, D- 90327 Nuremberg

Siemens Aktiengesellschaft A5E00102070

### **Klassifizierung der Sicherheitshinweise**

Diese Anleitung enthält Hinweise, die Sie zu Ihrer persönlichen Sicherheit sowie zur Vermeidung von Sachschäden beachten müssen. Die Hinweise sind durch ein Warndreieck hervorgehoben und je nach Gefährdungsgrad folgendermaßen dargestellt:

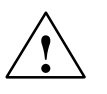

### **Gefahr**

bedeutet, daß Tod, schwere Körperverletzung oder erheblicher Sachschaden eintreten **werden**, wenn die entsprechenden Vorsichtsmaßnahmen nicht getroffen werden.

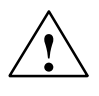

### **! Warnung**

bedeutet, daß Tod, schwere Körperverletzung oder erheblicher Sachschaden eintreten **können**, wenn die entsprechenden Vorsichtsmaßnahmen nicht getroffen werden.

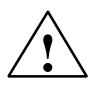

### **Vorsicht**

bedeutet, daß eine leichte Körperverletzung oder ein Sachschaden eintreten können, wenn die entsprechenden Vorsichtsmaßnahmen nicht getroffen werden.

## **Vorsicht**

bedeutet, daß ein Sachschaden eintreten kann, wenn die entsprechenden Vorsichtsmaßnahmen nicht getroffen werden.

### **Achtung**

ist eine wichtige Information über das Produkt, die Handhabung des Produktes oder den jeweiligen Teil der Dokumentation, auf den besonders aufmerksam gemacht werden soll und deren Nichtberücksichtigung nachteilige Folgen haben kann.

### **Hinweis**

ist eine wichtige Information über das Produkt, die Handhabung des Produktes oder den jeweiligen Teil der Dokumentation, auf den besonders aufmerksam gemacht werden soll und deren Beachtung wegen eines möglichen Nutzens empfohlen wird.

CP 5611 Installationsanleitung/Produktinformation<br>A5E00102070-01 A5E00102070–01

### **Marken**

SIMATIC®, SIMATIC HMI® und SIMATIC NET® sind eingetragene Marken der SIEMENS AG.

Die übrigen Bezeichnungen in dieser Schrift können Marken sein, deren Benutzung durch Dritte für deren Zwecke die Rechte der Inhaber verletzen können.

### **Sicherheitstechnische Hinweise zu Ihrem Produkt:**

Bevor Sie das hier beschriebene Produkt einsetzen, beachten Sie bitte unbedingt die nachfolgenden sicherheitstechnischen Hinweise.

### **Qualifiziertes Personal**

Inbetriebsetzung und Betrieb eines Gerätes dürfen nur von **qualifiziertem Personal** vorgenommen werden. Qualifiziertes Personal im Sinne der sicherheitstechnischen Hinweise dieses Handbuchs sind Personen, die die Berechtigung haben, Geräte, Systeme und Stromkreise gemäß den Standards der Sicherheitstechnik in Betrieb zu nehmen, zu erden und zu kennzeichnen.

### **Bestimmungsgemäßer Gebrauch von Hardware–Produkten**

Beachten Sie folgendes:

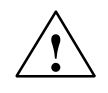

**1**<br>
Das Gerät darf nur für die im Katalog und in der technischen Beschreibung vorgesehenen Einsatzfälle und nur in Verbindung mit von Siemens empfohlenen bzw. zugelassenen Fremdgeräten und -komponenten verwendet werden.

> Der einwandfreie und sichere Betrieb des Produktes setzt sachgemäßen Transport, sachgemäße Lagerung, Aufstellung und Montage sowie sorgfältige Bedienung und Instandhaltung voraus.

Bevor Sie mitgelieferte Beispielprogramme oder selbst erstellte Programme anwenden, stellen Sie sicher, dass in laufenden Anlagen keine Schäden an Personen oder Maschinen entstehen können.

EG–Hinweis: Die Inbetriebnahme ist so lange untersagt, bis festgestellt wurde, daß die Maschine, in die diese Komponente eingebaut werden soll, den Bestimmungen der Richtlinie 89/392/EWG entspricht.

CP 5611 Installationsanleitung/Produktinformation<br>6 A5E00102070-01 A5E00102070–01

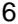

### **Bestimmungsgemäßer Gebrauch von Software–Produkten**

Beachten Sie folgendes:

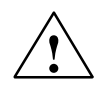

**1**<br>
Die Software darf nur für die im Katalog und in der technischen Beschreibung vorgesehenen Einsatzfälle und nur in Verbindung mit von Siemens empfohlenen bzw. zugelassenen Software–Produkten, Fremdgeräten und -komponenten verwendet werden.

> Bevor Sie mitgelieferte Beispielprogramme oder selbst erstellte Programme anwenden, stellen Sie sicher, dass in laufenden Anlagen keine Schäden an Personen oder Maschinen entstehen können.

# **Customer Support, Technical Support**

Weltweit erreichbar zu jeder Tageszeit:

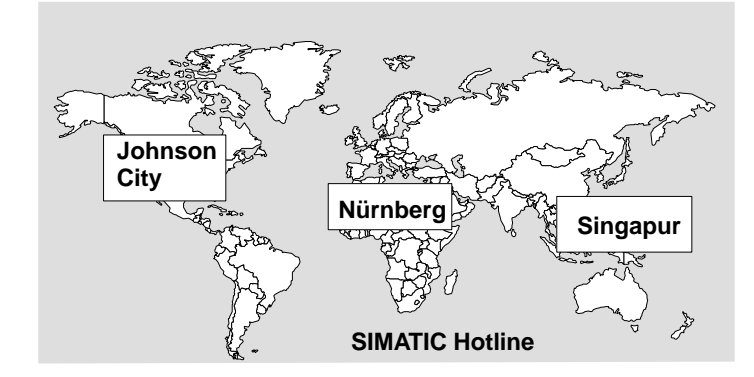

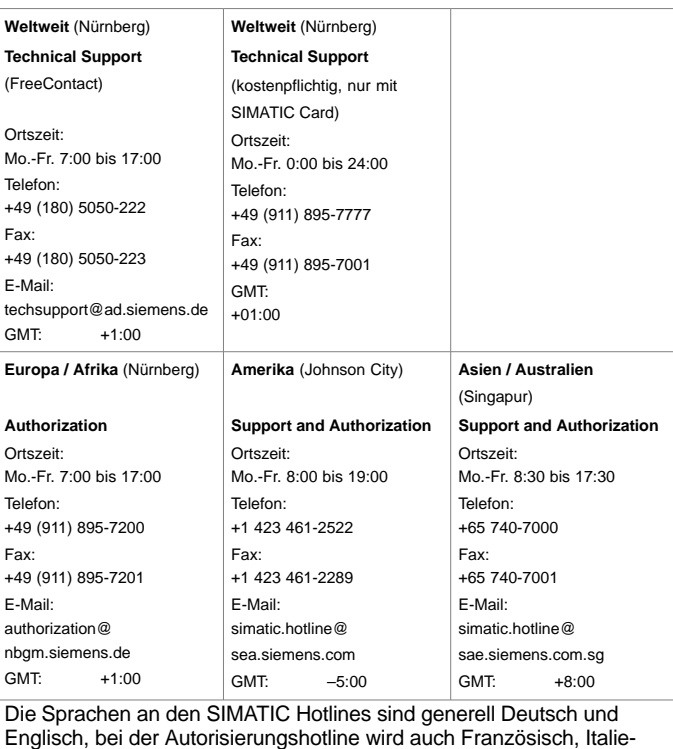

nisch und Spanisch gesprochen.

# **Trainings–Center**

Um Ihnen den Einstieg in das Automatisierungssystem SIMATIC S7 zu erleichtern, bieten wir entsprechende Kurse an. Wenden Sie sich bitte an Ihr regionales Trainings–Center oder an das zentrale Trainings–Center in D 90327 Nürnberg.

Tel. 0911–895–3154

Infoline: Tel. 0180 523 5611 (48 Pfg./min), Fax. 0180 523 5612

Internet: http://www.ad.siemens.de/training

E–Mail: AD–Training@nbgm.siemens.de

### **Technical Support Online-Dienste**

Der SIMATIC Customer Support bietet Ihnen über die Online–Dienste umfangreiche zusätzliche Informationen zu den SIMATIC–Produkten:

- Allgemeine aktuelle Informationen erhalten Sie
	- im Internet unter http://www.ad.siemens.de/net
	- über Fax-Polling Nr. 08765-93 02 77 95 00
- Aktuelle Produkt–Informationen und Down– loads, die beim Einsatz nützlich sein können:
	- im Internet unter http://www.ad.siemens.de/csi/net
	- über das Bulletin Board System (BBS) in Nürnberg (SIMATIC Customer Support Mailbox) unter der Nummer +49 (911) 895-7100.

Verwenden Sie zur Anwahl der Mailbox ein Modem mit bis zu V.34 (28,8 kBaud), dessen Parameter Sie wie folgt einstellen: 8, N, 1, ANSI, oder wählen Sie sich per ISDN (x.75, 64 kBit) ein.

# **Weitere Unterstützung**

Bei weiteren Fragen zu den SIMATIC NET Produkten wenden Sie sich bitte an Ihre Siemens-Ansprechpartner in den für Sie zuständigen Vertretungen und Geschäftsstellen.

Die Adressen finden Sie:

- in unserem Katalog IK PI
- im Internet (http://www.ad.siemens.de)

 $\Box$ 

# **Inhalt**

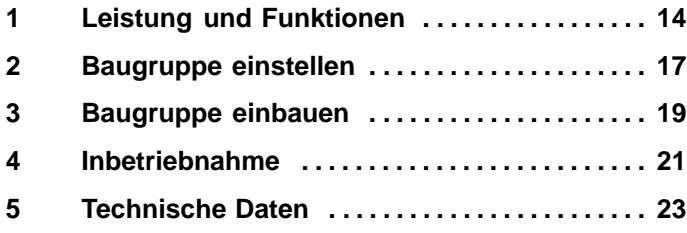

### **Leistung und Funktionen 1**

Die CP 5611–Baugruppe ist mit einer PROFI-BUS–Schnittstelle bis 12 MBaud ausgestattet. Sie ist für den Betrieb in PGs und PCs mit PCI–Busschnittstelle vorgesehen. Die zusätzlichen Schnittstellensignale für die PLC–Direktkopplung (PLC = Programmable Logic Control) werden bis 187,5 kBaud unterstützt.

# **Lieferumfang**

Im Lieferumfang sind folgende Teile enthalten:

- CP 5611–Baugruppe
- HW–Installationsanleitung in deutsch, englisch
- Produktinformation in deutsch, englisch
- Verpackung

CP 5611 Installationsanleitung/Produktinformation<br>14 A5E00102070-01 A5E00102070–01

### **Hardwarevoraussetzungen**

Die CP 5611–Baugruppe ist eine Plug and Play (PnP)–Netzwerkkarte für Geräte mit 32 Bit PCI– Busschnittstelle die der Spezifikation PCI V2.1 entsprechen. Der Bustakt darf maximal 33 MHz betragen. Die Baugruppe hat die Abmessungen einer kurzen PCI–Baugruppe (102 mmx130 mm).

### **Hinweis**

Für den DP–Betrieb wird eine Mindestausstattung mit einem Pentium–Prozessor mit 166 MHz oder mit einem vergleichbaren Prozessor empfohlen.

### **Softwarevoraussetzungen**

Die Software zum Betrieb der Baugruppe gehört nicht zum Lieferumfang. Sie kann über Ihren SIEMENS Ansprechpartner bezogen werden.

### **MPI/DP–Netz**

Mit der CP 5611–Baugruppe können bis zu 32 Geräte (PC, PG, S7–xxx oder ET 200) zu einem Netzsegment gekoppelt werden.

Die physikalische Kopplung der MPI/DP–Schnittstelle an das MPI/DP–Netz erfolgt über ein potentialgetrenntes RS485–Interface, das Bestandteil der Baugruppe ist. Im MPI–Netz sind je nach Netzkonfiguration Datenübertragungsraten von 9,6 kBit/s bis maximal 1,5 MBit/s möglich. Im DP– Netz sind Datenraten bis 12 MBit/s möglich. Durch Kopplung mehrerer Segmente mit Repeatern sind maximal 127 Teilnehmer anschließbar.

### **Hinweis**

Informationen zum Aufbau eines MPI–Netzes finden Sie im Handbuch "Aufbauen einer S7–300" Best.–Nr. 6ES 7030–0AA01–8AA0.

### **LED**

Die LED leuchtet solange die Baugruppe den Token hält.

CP 5611 Installationsanleitung/Produktinformation<br>16 A5E00102070-01 A5E00102070–01

### **Baugruppe einstellen 2**

# **Wichtige Regeln (EGB–Richtlinien)**

Beachten Sie beim Hantieren und Einbauen von Baugruppen folgende Regeln (EGB–Richtlinien):

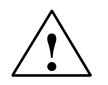

### **! Warnung**

- Fassen Sie Bauelemente und Baugruppen nur am Rand an.
- Anschlussstifte und Leiterbahnen dürfen Sie nicht berühren.
- Bevor Sie das Gerät öffnen, müssen Sie die elektrostatische Ladung von Ihrem Körper ableiten. Das kann dadurch geschehen, dass Sie Metallteile an der Rückwand des Geräts berühren, bevor Sie das Stromversorgungskabel ziehen.
- Auch von Werkzeugen, die Sie für die Arbeiten im Gerät benötigen, muss die elektrostatische Ladung abgeleitet werden.
- Das Stecken und Ziehen von Bauelementen und Baugruppen darf nur in stromlosem Zustand erfolgen.
- Das Gerät nicht mit geöffnetem Deckel betreiben.

### **Memory–Adressraum**

Die Baugruppe belegt 2 Adressfenster mit folgender Größe:

- $\cdot$  128 Byte
- 256 KByte

Der benötigte Memory–Adressraum wird durch das PnP PCI–BIOS vergeben.

### **Interrupt**

Der benötigte Interrupt wird durch das PnP PCI– BIOS vergeben.

### **Baugruppe einbauen 3**

# **Montage auf Steckplatz**

Die CP 5611–Baugruppe kann auf jedem freien PCI–Steckplatz eingebaut werden.

Gerätespezifische Besonderheiten beim Betrieb von Erweiterungsbaugruppen auf PCI–Bus können Sie dem Gerätehandbuch zu Ihrem PG oder PC entnehmen.

### **Achtung**

Die Bauteile auf den Flachbaugruppen sind sehr empfindlich gegen elektrostatische Entladungen. Beachten Sie die Regeln für die Hantierung von elektrostatisch gefährdeten Bauelementen (EGB–Richtlinie).

- 1. Schalten Sie Ihr Gerät ab, und ziehen Sie alle Leitungen an der Geräterückwand.
- 2. Öffnen Sie das Gerät, wie in Ihrem Gerätehandbuch beschrieben.
- 3. Stecken Sie die CP 5611–Baugruppe auf einen der freien Steckplätze auf der Grundplatine.
- 4. Verschrauben Sie die Baugruppe an der Geräterückwand.
- 5. Schließen Sie das Gerät, wie in Ihrem Gerätehandbuch beschrieben.

### **Inbetriebnahme 4**

### **Voraussetzungen für einen störungsfreien Betrieb**

Die Baugruppe benötigt für einen störungsfreien Betrieb 2 Speicherfenster und einen Interrupt. Diese werden vom PCI–BIOS bzw. PnP–Betriebssystem beim Anlauf des PC/PG vergeben.

# **Ressourcen–Konflikte**

Treten bei der Inbetriebnahme der Baugruppe Störungen auf, könnten folgende Ursachen vorliegen:

Tabelle 5-1

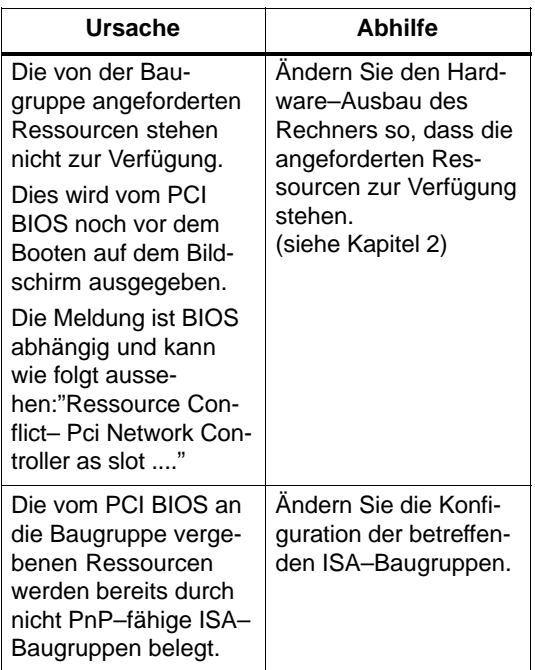

### **Technische Daten 5**

### Tabelle 6-1

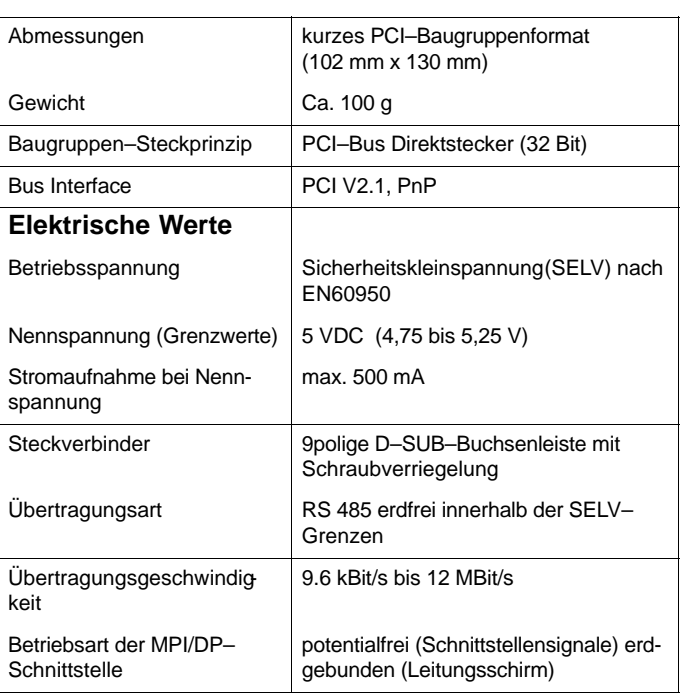

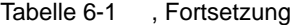

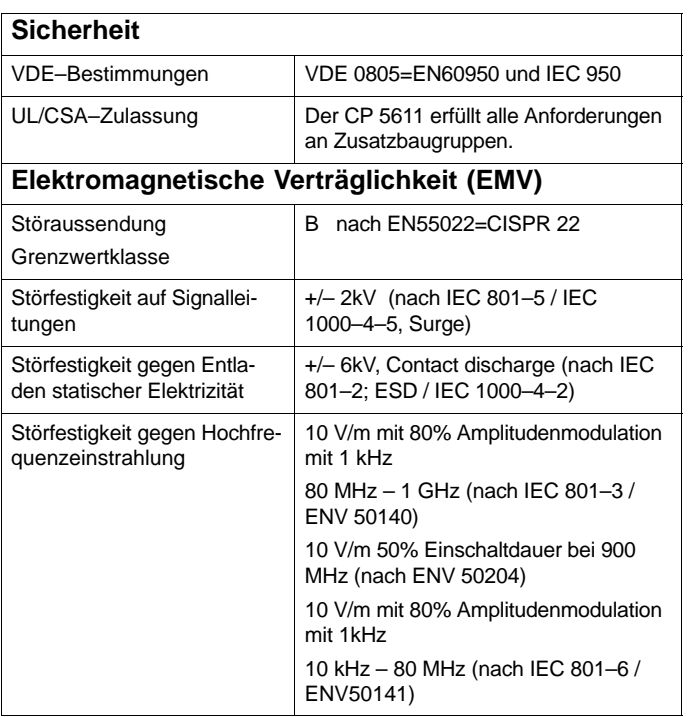

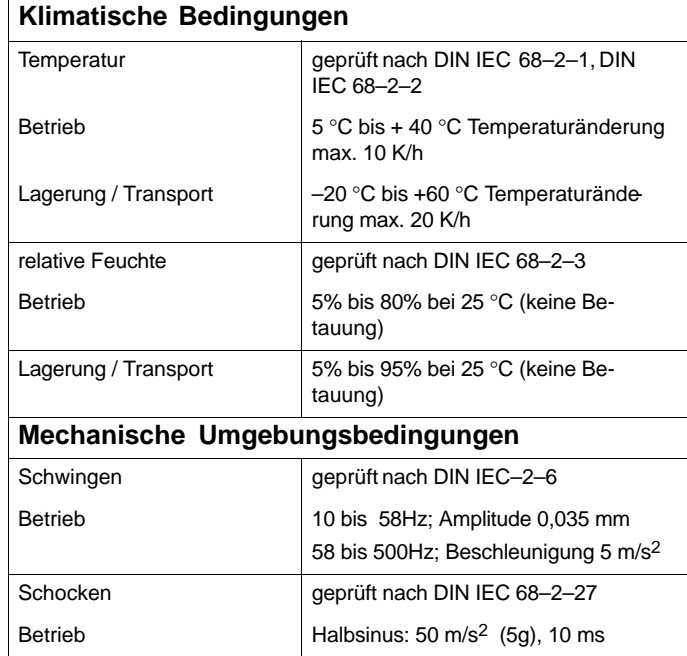

Tabelle 6-1 , Fortsetzung

# **Belegung der PROFIBUS–Schnittstelle**

Die D–SUB–Buchsenleiste ist wie folgt belegt:

# **Signalbeschreibung**

Tabelle 6-2

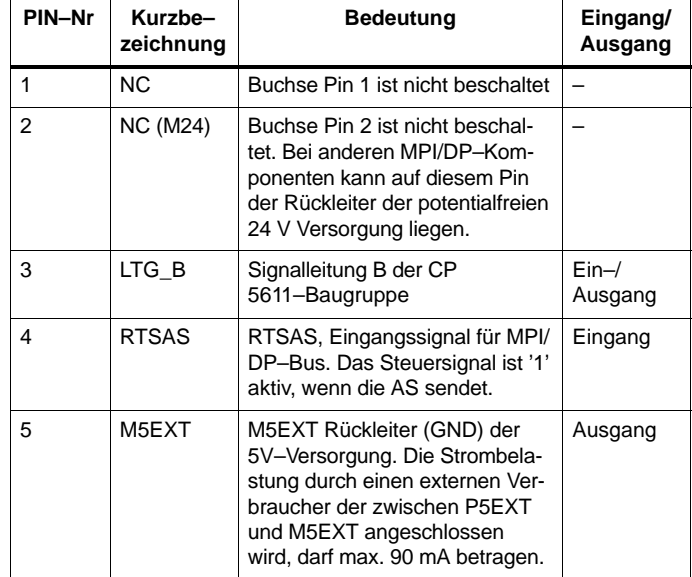

Tabelle 6-2 , Fortsetzung

| PIN-Nr | Kurzbe-<br>zeichnung | <b>Bedeutung</b>                                                                                                    | Eingang/<br>Ausgang |
|--------|----------------------|----------------------------------------------------------------------------------------------------|---------------------|
| 6      | P <sub>5</sub> EXT   | P5EXT Versorgung (+5 V) der<br>5V-Versorgung. Die Strombela-<br>stung durch einen externen Ver-<br>braucher der zwischen P5EXT<br>und M5EXT angeschlossen wird<br>darf max. 90 mA betragen<br>(Kurzschlussfest). |                     |
| 7      | <b>NC (P24V)</b>     | Buchse Pin 7 ist nicht beschal-<br>tet. Bei anderen MPI/DP-Kom-<br>ponenten kann auf diesem Pin<br>die Versorgung P24V der poten-<br>tialfreien 24 V Versorgung lie-<br>gen.                                     |                     |
| 8      | LTG A                | Signalleitung A der CP<br>5611-Baugruppe                                                                                                    | $Ein-J$<br>Ausgang  |
| 9      | <b>RTS</b>           | RTS Ausgangssignal der CP<br>5611-Baugruppe. Das Steuersi-<br>gnal ist "1" aktiv, wenn das Ge-<br>rät (PG oder PC) sendet.                                                                                       | Ausgang             |
| Schirm |                      | auf Steckergehäuse                                                                                                    |                     |

# **Wichtig für USA und Kanada**

Trägt das Gerät eines der folgenden Zeichen, liegt eine entsprechende Zulassung vor:

Underwriters Laboratories (UL) nach Standard UL 1950 UL–Recognition–Mark

Canadian Standard Association (CSA) nach Standard C 22.2 No 950

**Hinweise zur CE–Kennzeichnung von SIMATIC NET– Produkten**

### **Produktbezeichnung**

CP 5611 6GK1 561–1AA00

# **EU–Richtlinie EMV89/336/EWG**

 $\epsilon$ 

Das obige SIMATIC NET–Produkt erfüllt die Anforderungen der EU–Richtlinie 89/336/EWG "Elektromagnetische Verträglichkeit".

Die EU–Konformitätserklärung wird gemäß der obengenannten EU–Richtlinie für die zuständigen Behörden zur Verfügung gehalten bei:

Siemens Aktiengesellschaft Bereich Automatisierungs– und Antriebstechnik Industrielle Kommunikation (A&D PT2) Postfach 4848 D–90327 Nürnberg

### **Einsatzbereich**

Das Produkt erfüllt folgende Anforderungen:

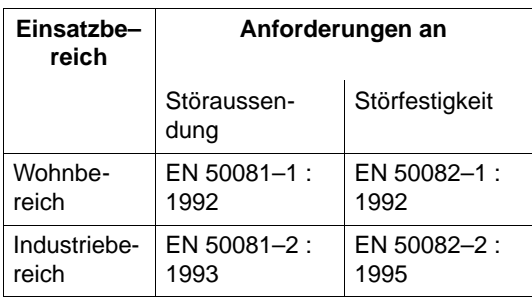

### **Aufbaurichtlinien beachten**

Das Produkt erfüllt die Anforderungen, wenn Sie bei Installation und Betrieb die Aufbaurichtlinien einhalten, die in folgenden Dokumentationen beschrieben sind:

PROFIBUS Netzhandbuch;

Einbauanweisung im Handbuch Ihres Endgerätes.

### **Arbeiten am Produkt**

Zum Schutz des Produktes vor Entladung von statischer Elektrizität muss sich das Bedienpersonal vor dem Berühren der Baugruppe elektrostatisch entladen.

### **Hinweis**

Das Produkt wurde in einem Gerät getestet, das ebenfalls die oben genannten Normen einhält. Beim Betrieb der Baugruppe in einem Gerät, das diese Normen nicht erfüllt, kann die Einhaltung der entsprechenden Werte nicht garantiert werden.

### **Ablagehinweis**

Bitte legen Sie diese Informationen zum CE–Zeichen in Ihrem "PROFIBUS Netzhandbuch" ab!

# **SIEMENS**

**Contents** 

Safety-Related Notices Support and Training

Performance and Functions

**SIMATIC NET CP 5611** 

Settings for the Module

Installing the Module

**Installation Instructions/ Product Information**

Installation and Startup

Technical Specifications CE Mark

**Release 6/2001 A5E00102070–01**

### **Copyright © Siemens AG 1996/2001 All rights reserved**

## **Disclaimer of Liability**

The reproduction, transmission or use of this document or its contents is not permitted without express written authority. Offenders will be liable for damages. All rights, including rights created by patent grant or registration of a utility model or design, are reserved.

We have checked the contents of this manual for agreement with the hardware and software described. Since deviations cannot be precluded entirely, we cannot guarantee full agreement. However, the data in this manual are reviewed regularly and any necessary corrections included in subsequent editions. Sugge-stions for improvement are welcome.

Siemens AG

2 Geschäftsgebiet Industrie-Automatisierung Postfach 4848, D- 90327 Nuremberg Bereich Automatisierungstechnik<br>
Sereich Automatisierungstechnik Subject to technical change.

Siemens Aktiengesellschaft A5E00102070

### **Classification of Safety-Related Notices**

This manual contains notices which you should observe to ensure your own personal safety as well as to protect the product and connected equipment. These notices are highlighted in the manual by a warning triangle and are marked as follows according to the level of danger:

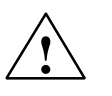

### **! Danger**

indicates that death, severe personal injury or substantial property damage **will** result if proper precautions are not taken.

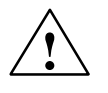

**Warning**<br>
indicates that death, severe personal injury or substantial property damage **can** result if proper precautions are not taken.

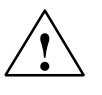

# **Caution**

indicates that minor personal injury or property damage can result if proper precautions are not taken.

CP 5611 Installation Instructions/Product Information A5E00102070–01

### **Caution**

indicates that property damage can result if proper precautions are not taken.

### **Notice**

highlights important information on the product, using the product, or part of the documentation that is of particular importance and that may have detrimental effects if ignored.

### **Note**

highlights important information on the product, using the product, or part of the documentation that is of particular importance and that will be of benefit to the user.

### **Trademarks**

SIMATIC®, SIMATIC HMI® and SIMATIC NET® are registered trademarks of SIEMENS AG.

Third parties using for their own purposes any other names in this document which refer to trademarks might infringe upon the rights of the trademark owners.

CP 5611 Installation Instructions/Product Information A5E00102070–01

### **Safety Instructions Regarding your Product:**

Before you use the product described here, read the safety instructions below thoroughly.

### **Qualified Personnel**

Only **qualified personnel** should be allowed to install and work on this equipment Qualified persons are defined as persons who are authorized to commission, to ground, and to tag circuits, equipment, and systems in accordance with established safety practices and standards.

CP 5611 Installation Instructions/Product Information A5E00102070–01

### **Correct Usage of Hardware Products**

Note the following:

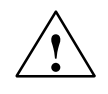

**Warning**<br>
This device and its components may only be used for the applications described in the catalog or the technical description, and only in connection with devices or components from other manufacturers which have been approved or recommended by Siemens.

> Correct and safe operation of this product requires proper transport, storage, installation, and assembly as well as careful operator control and maintenance.

Before you use the supplied sample programs or programs you have written yourself, make certain that no injury to persons nor damage to equipment can result in your plant or process.

EU Directive: Do not start up until you have established that the machine on which you intend to run this component complies with the directive 89/392/EEC.

CP 5611 Installation Instructions/Product Information A5E00102070–01

### **Correct Usage of Software Products**

Note the following:

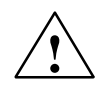

**Warning**<br>
This software may only be used for the applications described in the catalog or the technical description, and only in connection with software products, devices or components from other manufacturers which have been approved or recommended by Siemens.

> Before you use the supplied sample programs or programs you have written yourself, make certain that no injury to persons nor damage to equipment can result in your plant or process.

> > 7

CP 5611 Installation Instructions/Product Information A5E00102070–01

# **Customer Support, Technical Support**

Open round the clock, worldwide:

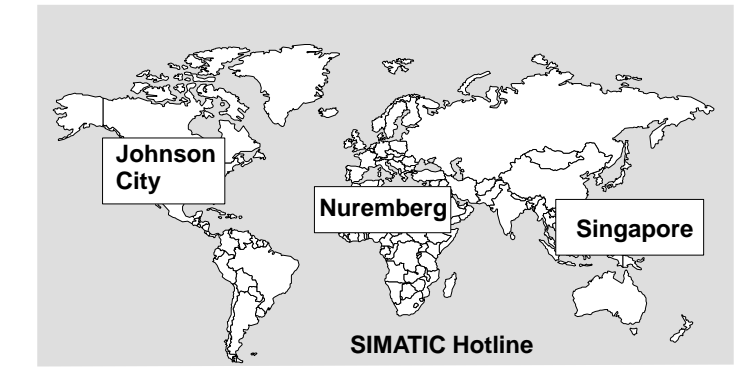

CP 5611 Installation Instructions/Product Information A5E00102070–01

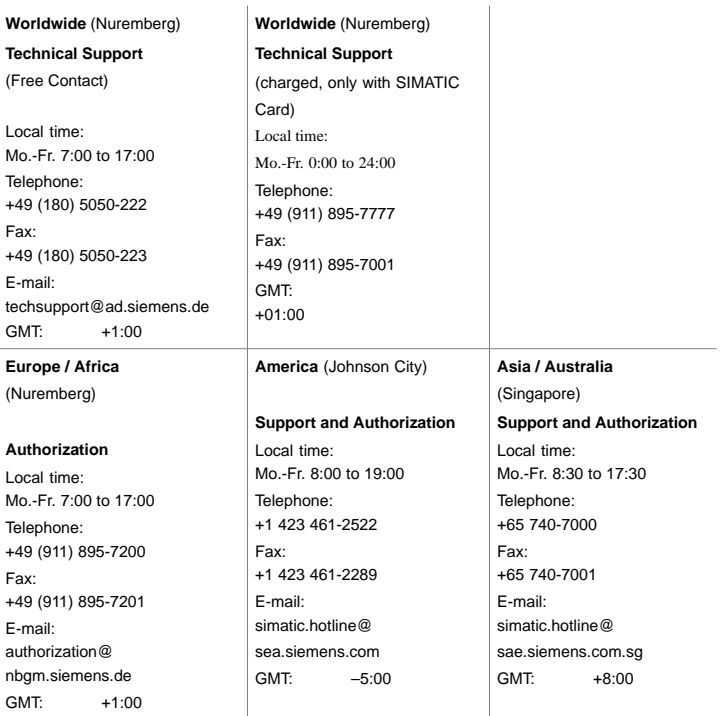

The languages spoken on the hotlines are German and English. On the authorization hotline, French, Italian and Spanish are also available.

CP 5611 Installation Instructions/Product Information A5E00102070–01

### **Training Center**

To help you become familiar with SIMATIC S7 programmable controllers, we offer training courses. Please contact your regional training center or the central training center in D 90327 Nuremberg.

Tel. 0911-895-3154

Infoline: Tel. 0180 523 5611 (48 Pfg./min), Fax. 0180 523 5612 (Germany only)

Internet: http://www.ad.siemens.de/training

E-mail: AD-Training@nbgm.siemens.de

### **Technical Support Online Services**

SIMATIC Customer Support provides you with a wide range of additional information on SIMATIC products in the online services:

- You can obtain general up-to-date information as follows:
	- on the Internet: address http://www.ad.siemens.de/net

CP 5611 Installation Instructions/Product Information A5E00102070–01

- at fax polling no. 08765-93 02 77 95 00
- The latest product information and useful downloads:
	- On the Internet at http://www.ad.siemens.de/ csi/net
	- From the bulletin board system (BBS) in Nuremberg (SIMATIC Customer Support Mailbox) at the number +49 (911) 895-7100.

To contact the mailbox, use a modem with up to V.34 (28.8 Kbauds) and the following parameter settings: 8, N, 1, ANSI, or dial with ISDN (x.75, 64 Kbps).

CP 5611 Installation Instructions/Product Information A5E00102070–01

# **Further Support**

If you have further questions about SIMATIC NET products, contact your local Siemens representative.

You will find the addresses:

- In our catalog IK PI
- on the Internet (http://www.ad.siemens.de)

 $\Box$ 

CP 5611 Installation Instructions/Product Information A5E00102070–01

# **Contents**

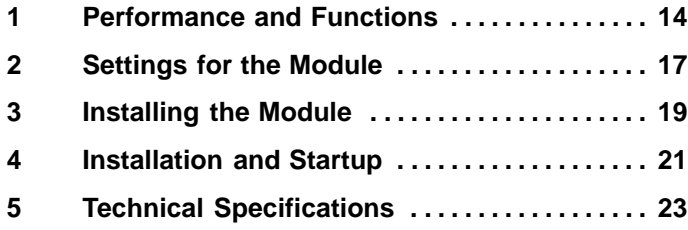

CP 5611 Installation Instructions/Product Information A5E00102070–01

### **Performance and Functions 1**

The CP 5611 module is equipped with a PROFIBUS interface up to 12 MBaud. It is intended for use in programming devices (PGs) and PCs with a PCI bus interface. The additional interface signals for direct coupling to the PLC (programmable logic controller) are supported up to 187.5 kBaud.

### **The Product**

The product comprises the following parts:

- CP 5611 module
- Hardware Installation Instructions in German, English
- Product information bulletin in German, English
- Packing

CP 5611 Installation Instructions/Product Information A5E00102070–01

### **Hardware Requirements**

The CP 5611 module is a plug and play network adapter for devices with a 32–bit PCI bus interface complying with the PCI V2.1 specification. The bus clock rate must not exceed a maximum of 33 MHz. The module has the dimensions of a short PCI module (102 mm x 130 mm).

### **Note**

For the DP mode, at least a 166 MHz Pentium processor or comparable processor is recommended.

### **Software Requirements**

The software for operating the module is not supplied with the product. You can order this from your SIEMENS contact.

CP 5611 Installation Instructions/Product Information A5E00102070–01

# **MPI/DP Network**

Using the CP 5611 module, up to 32 devices (PC, PG, S7–xxx or ET 200) can be linked to form a network segment.

The physical attachment of the MPI/DP interface to the MPI/DP network is via a floating RS–485 interface integrated on the module. Depending on the network configuration, data transmission rates of 9.6 Kbps to a maximum of 1.5 Mbps are possible on the MPI network. In the DP network, data rates up to 12 Mbps are possible. By joining several segments with repeaters, a maximum of 127 nodes can be attached.

### **Note**

For information on the structure of an MPI network, refer to the "S7–300 Hardware and Installation" manual, order number 6ES 7030–0AA01–8BA0.

### **LED**

The LED is lit as long as the module is in possession of the token.

CP 5611 Installation Instructions/Product Information A5E00102070–01

### **Settings for the Module 2**

### **Important Rules (ESD Guidelines)**

When handling and installing modules, keep to the following rules (ESD Guidelines):

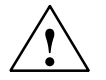

### **! Warning**

- Pick up components and modules only by their edges.
- Do not touch the pins or conductors.
- Before opening the device, make sure that you discharge any electrostatic charge from your body. You can do this by touching metal parts on the back panel of the device before unplugging the power supply cable.
- Make sure that you also discharge any electrostatic charge from tools you intend to use.
- Components and modules must only be inserted or removed when the power supply is off.
- Do not operate the unit with the housing open.

CP 5611 Installation Instructions/Product Information A5E00102070–01

# **Memory Address Range**

The module occupies two address windows with the following size:

- $\cdot$  128 bytes
- 256 Kbytes

The required memory address range is assigned by the PnP PCI–BIOS.

### **Interrupt**

The required interrupt is assigned by the PnP PCI–BIOS.

CP 5611 Installation Instructions/Product Information A5E00102070–01

### **Installing the Module 3**

# **Installing in a Slot**

The CP 5611 module can be installed in any free PCI slot.

Read the sections in the manual of your PG or PC relating to the operation of expansion modules on the PCI bus.

CP 5611 Installation Instructions/Product Information A5E00102070–01

### **Notice**

The components of printed circuit boards are extremely sensitive to electrostatic discharge. Make sure that you keep to the rules for handling components sensitive to electrostatic discharge (ESD Guidelines).

- 1. Turn off your device and remove all cables from the back panel.
- 2. Open the device as described in the corresponding manual.
- 3. Insert the CP 5611 module in a free slot on the motherboard.
- 4. Screw the module to the rear wall of the device.
- 5. Close the device as described in the manual.

CP 5611 Installation Instructions/Product Information A5E00102070–01

### **Installation and Startup 4**

# **Requirements for Problem–Free Operation**

To operate correctly, the module requires two memory windows and an interrupt. These are assigned by the PCI–BIOS or by the PnP operating system during startup of the PC/PG.

CP 5611 Installation Instructions/Product Information A5E00102070–01

# **Resource Conflicts**

If you encounter problems when you first start up the module, the reasons may be as follows:

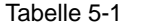

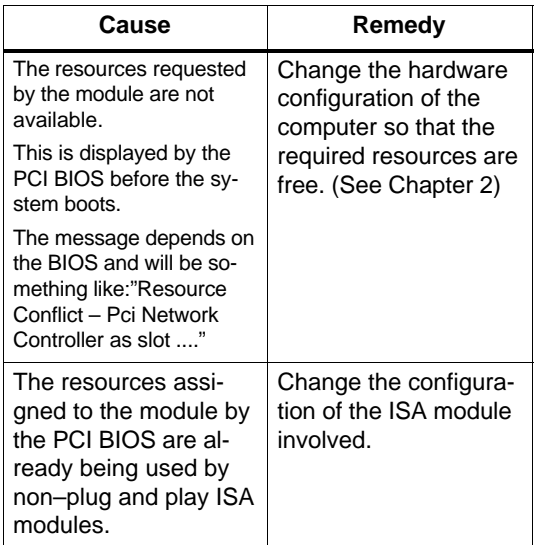

CP 5611 Installation Instructions/Product Information A5E00102070–01

### **Technical Specifications 5**

### Tabelle 6-1

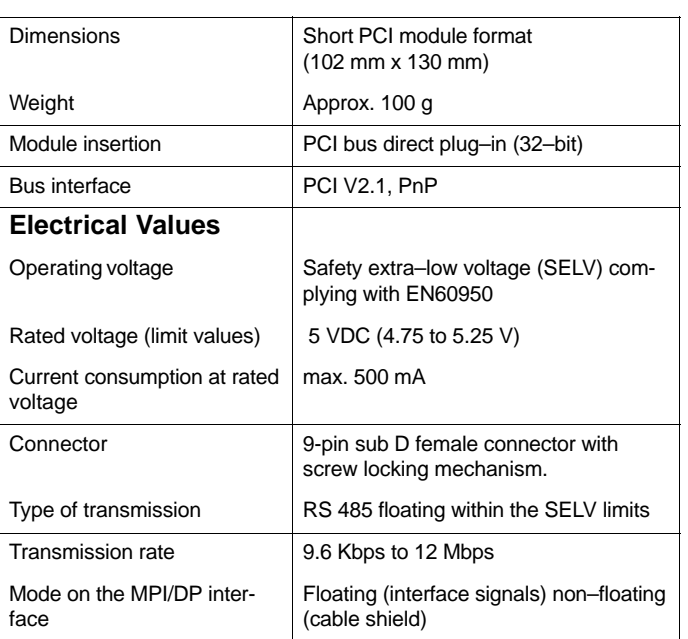

CP 5611 Installation Instructions/Product Information A5E00102070–01

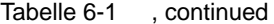

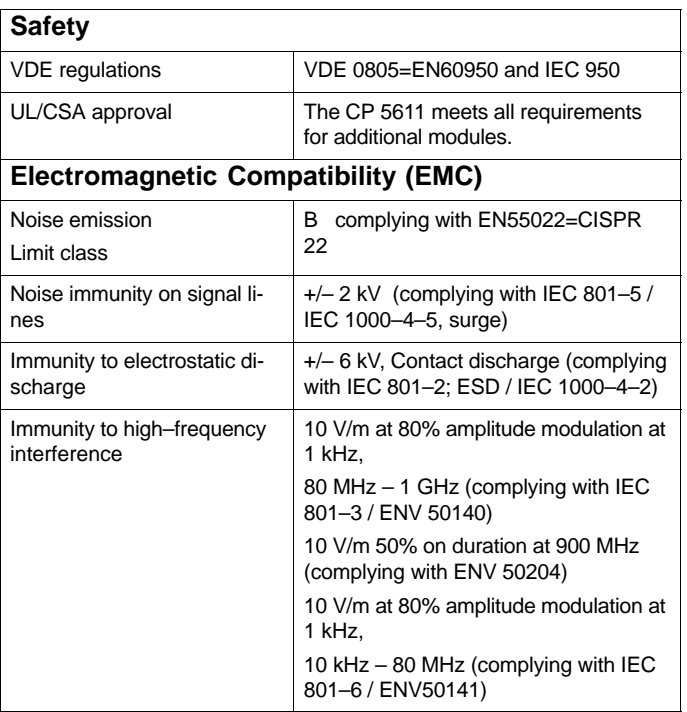

CP 5611 Installation Instructions/Product Information A5E00102070–01

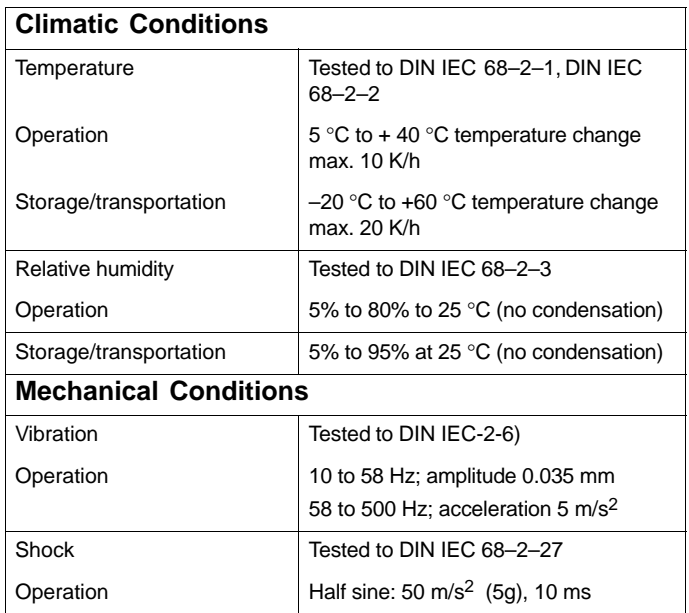

Tabelle 6-1 , continued

CP 5611 Installation Instructions/Product Information A5E00102070–01

# **Pinout of the PROFIBUS Port**

The sub D socket connector has the following pinout:

# **Signal Description**

Tabelle 6-2

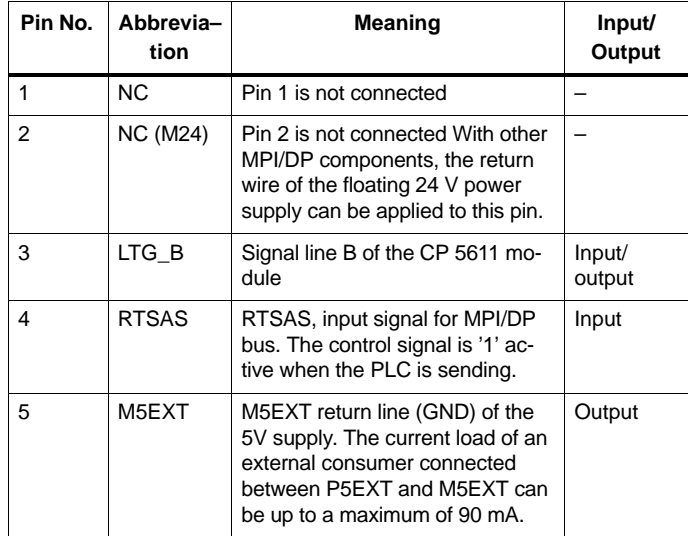

CP 5611 Installation Instructions/Product Information A5E00102070–01

Tabelle 6-2 , continued

| Pin No. | Abbrevia-<br>tion | Meaning                                                                                                    | Input/<br>Output |
|---------|-------------------|----------------------------------------------------------------------------------------------------|------------------|
| 6       | P5EXT             | P5EXT supply $(+5 V)$ of the 5V<br>supply. The current load caused<br>by an external consumer connec-<br>ted between P5EXT and M5EXT<br>must not exceed a maximum of<br>90 mA (short–circuit proof). |                  |
| 7       | <b>NC (P24V)</b>  | Pin 7 is not connected With other<br>MPI/DP components, the P24V<br>pin of the 24 V floating power<br>supply can be applied to this pin.                                                             |                  |
| 8       | LTG A             | Signal line A of the CP 5611 mo-<br>dule                                                                                                    | Input/<br>output |
| 9       | <b>RTS</b>        | RTS output signal of the CP 5611<br>module. The control signal is '1'<br>active when the device (PG or<br>PC) is sending.                                                                            | Output           |
| Shield  |                   | On connector housing                                                                                                    |                  |

CP 5611 Installation Instructions/Product Information A5E00102070–01

### **Important for USA and Canada**

If the device has one of the following marks, the corresponding approval has been obtained:

Underwriters Laboratories (UL) complying with Standard UL 1950 UL Recognition Mark

Canadian Standard Association (CSA) complying with Standard C 22.2 No 950

CP 5611 Installation Instructions/Product Information A5E00102070–01

Technical Specifications

# **Notes on the CE Mark of SIMATIC NET Products**

### **Product Name**

CP 5611 6GK1 561–1AA00

### **EU Directive EMC 89/336/EEC**

 $\epsilon$ 

The SIMATIC NET product listed above meet the requirements of the EU directive 89/336/EEC "Electromagnetic Compatibility".

The EU conformity certificate is available for the relevant authorities according to the above EU directive and is kept at the following address:

Siemens Aktiengesellschaft Bereich Automatisierungs- und Antriebstechnik Industrielle Kommunikation (A&D PT2) Postfach 4848 D-90327 Nürnberg

CP 5611 Installation Instructions/Product Information A5E00102070–01

# **Area of Application**

The product meets the following requirements:

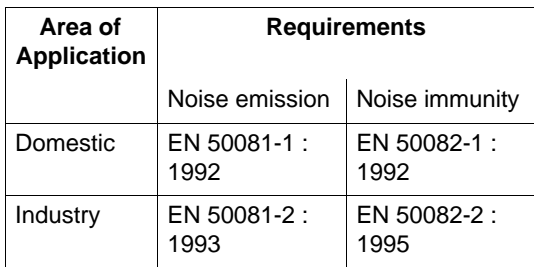

# **Installation Guidelines**

The product meets the requirements providing you adhere to the guidelines for installation and operation described in the following documentation:

PROFIBUS Network Manual;

Installation instructions in the manual of your target device.

CP 5611 Installation Instructions/Product Information A5E00102070–01

# **Working on the Product**

To protect the product from electrostatic discharge, anyone touching the module must first discharge any electrostatic charge from their body.

### **Note**

The product was tested in a device that also complies with the above mentioned standards. If the module is operated in a device that does not comply with these standards, there is no guarantee that values will remain within the limits listed above.

# **Filing the Information**

Please file this information on the CE mark in your "PROFIBUS Network Manual"!

CP 5611 Installation Instructions/Product Information A5E00102070–01

CP 5611 Installation Instructions/Product Information A5E00102070–01